# Winext Airnode M200C

**User manual**

#### **Contents**

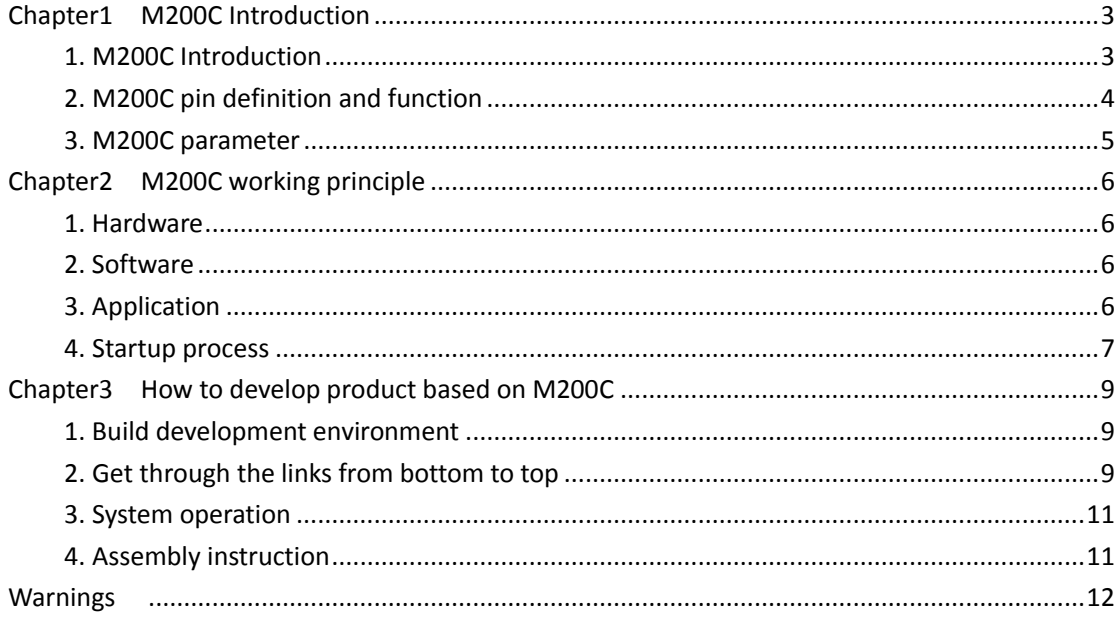

### <span id="page-2-0"></span>**Chapter1 M200C Introduction**

#### <span id="page-2-1"></span>**1. M200C Introduction**

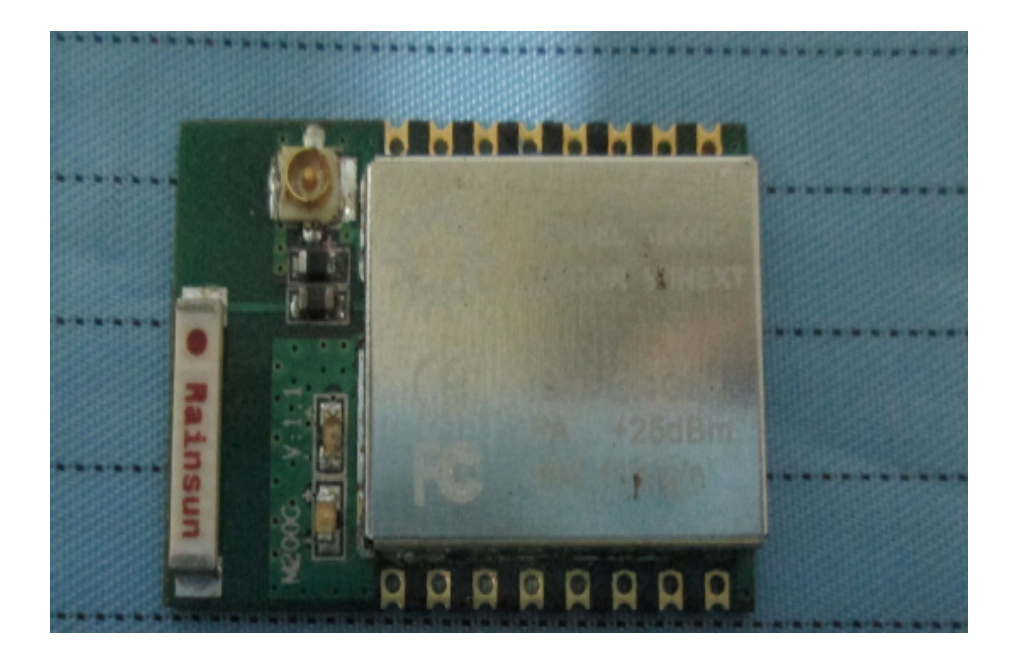

Picture1

M200C is one IOT module developed by Winext. It is small and powerful. With Winext cloud platform and APP, we can make home appliance access to internet and we can control the appliance by APP in smart phones.

#### $\triangleright$  Cost effective

MCU is 80MHZ, and ROM is 1MB. It can support AP hotspot and STA client mode. It supports  $802.11.b/g/n$ , and can match most of the routers in the market. However, the price is very competitive.

 $\triangleright$  Easy to use

M200C integrate cloud server connection, near-field control, Smartconfig configuration, RSA handshake authentication, AES data encryption, portl data passthrough. The clients can use M200C as a normal port, and product development can be shortened and the product will come online quickly.

 $\triangleright$  Stable

M200Ccan support WIfi connection 24 hours a day. The firmware is stable and can make sure the data transfer stably.

 $\triangleright$  Safe

M200C uses RSA handshake authentication and AES data encryption. This security Mechanism protect the data transmission.

### <span id="page-3-0"></span>**2. M200C pin definition and function**

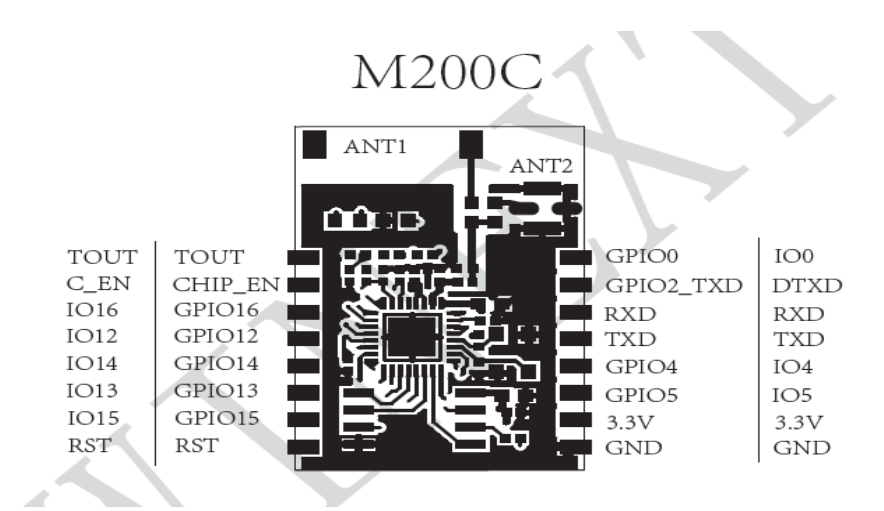

Picture2

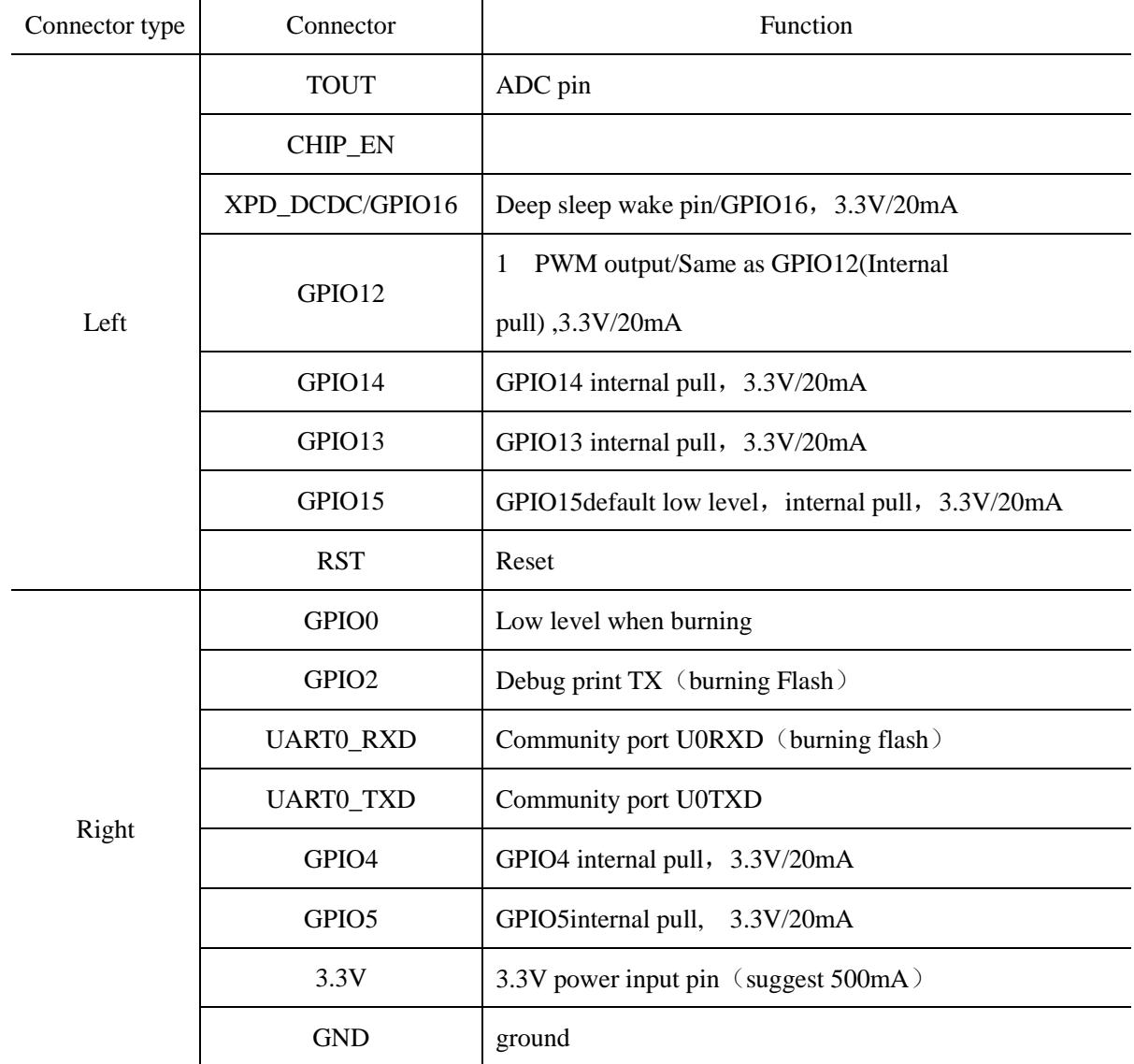

### <span id="page-4-0"></span>**3. M200C parameter**

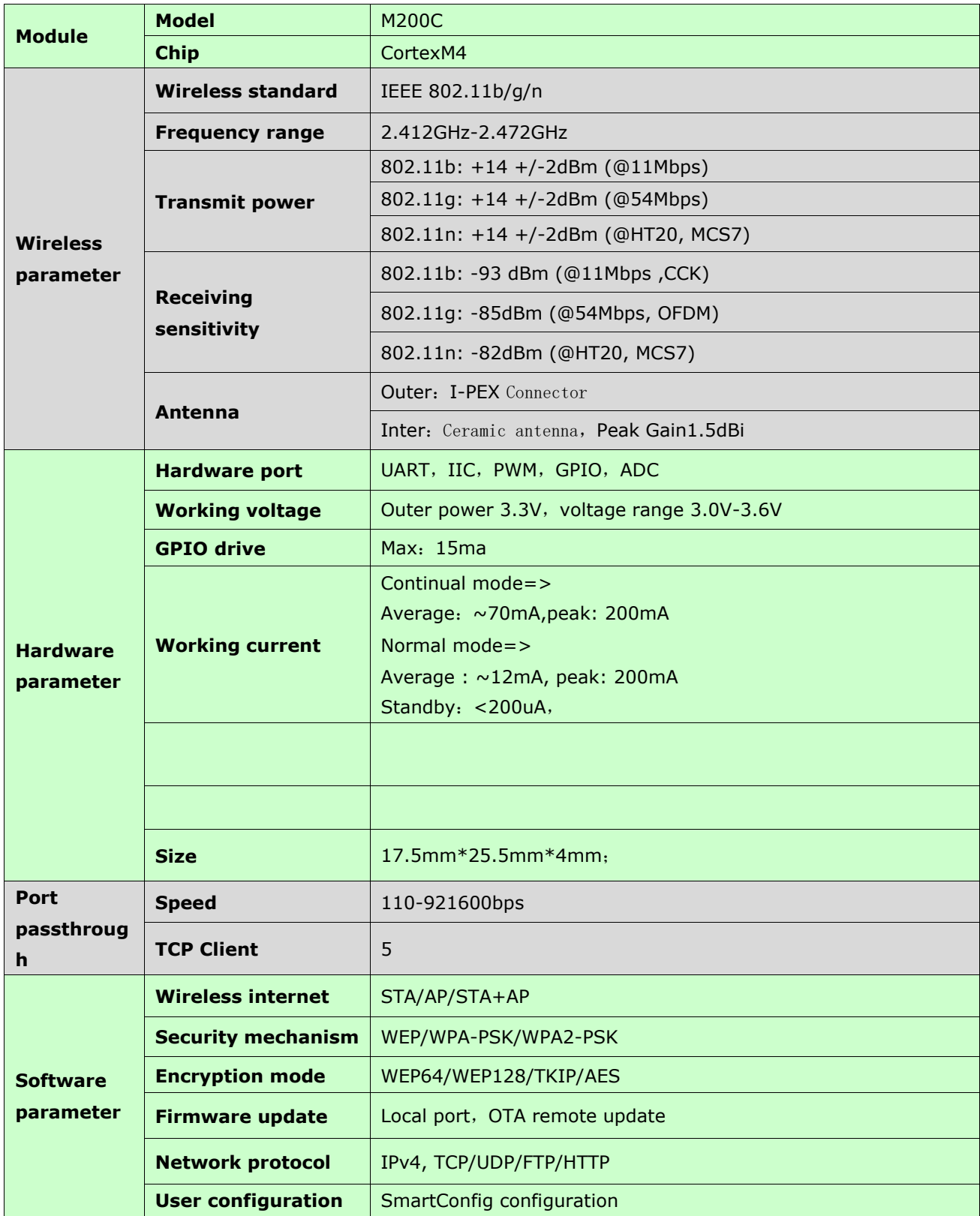

## <span id="page-5-0"></span>Chapter2 M200C working principle

### <span id="page-5-1"></span>**1.Hardware**

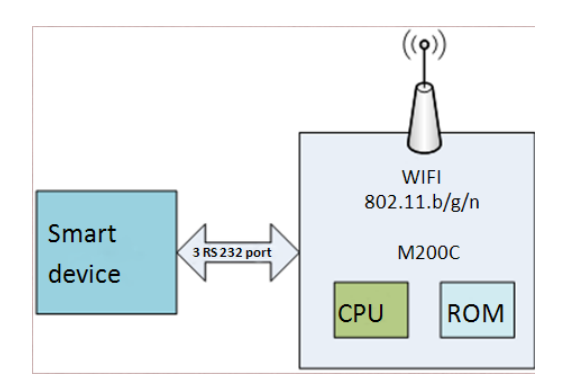

#### <span id="page-5-2"></span>**2.Software**

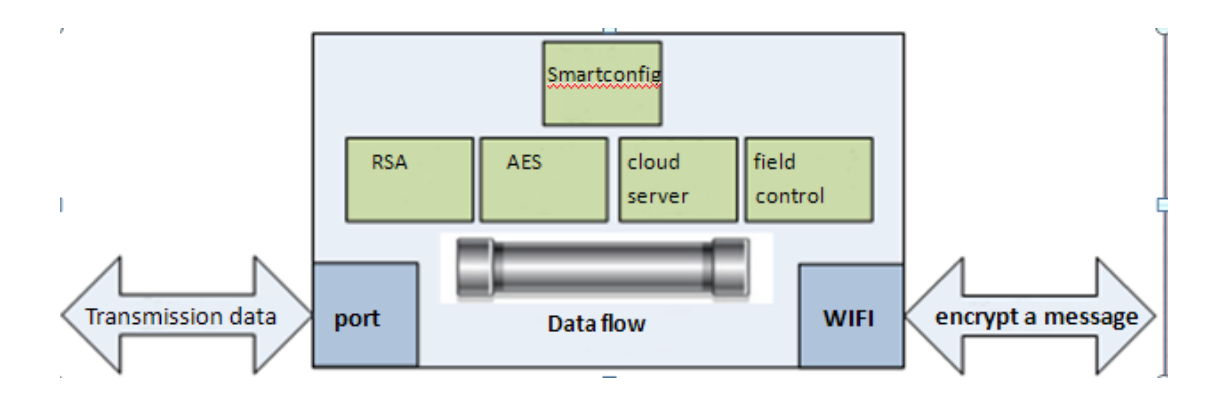

### <span id="page-5-3"></span>**3.Application**

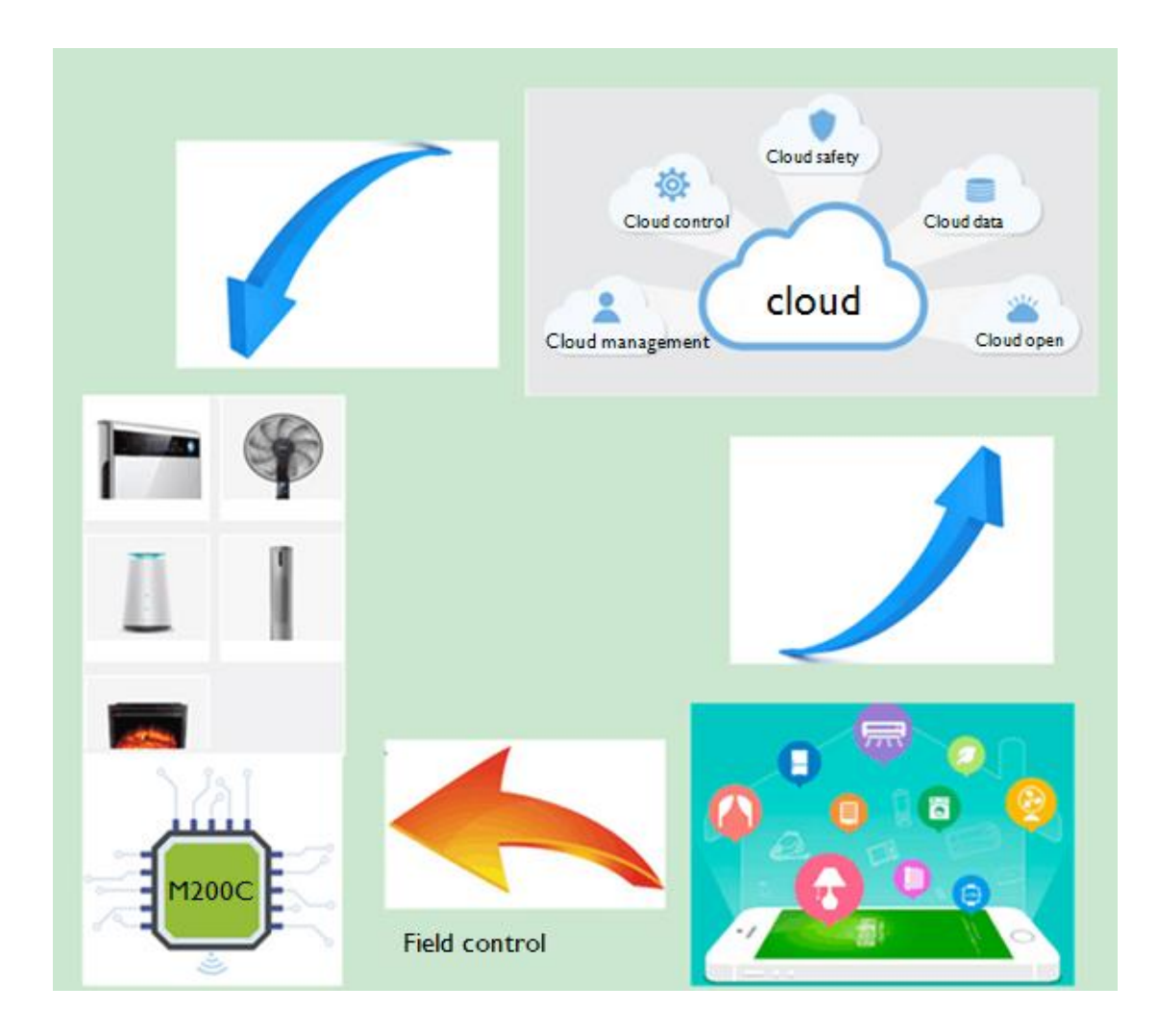

<span id="page-6-0"></span>**4. Startup process**

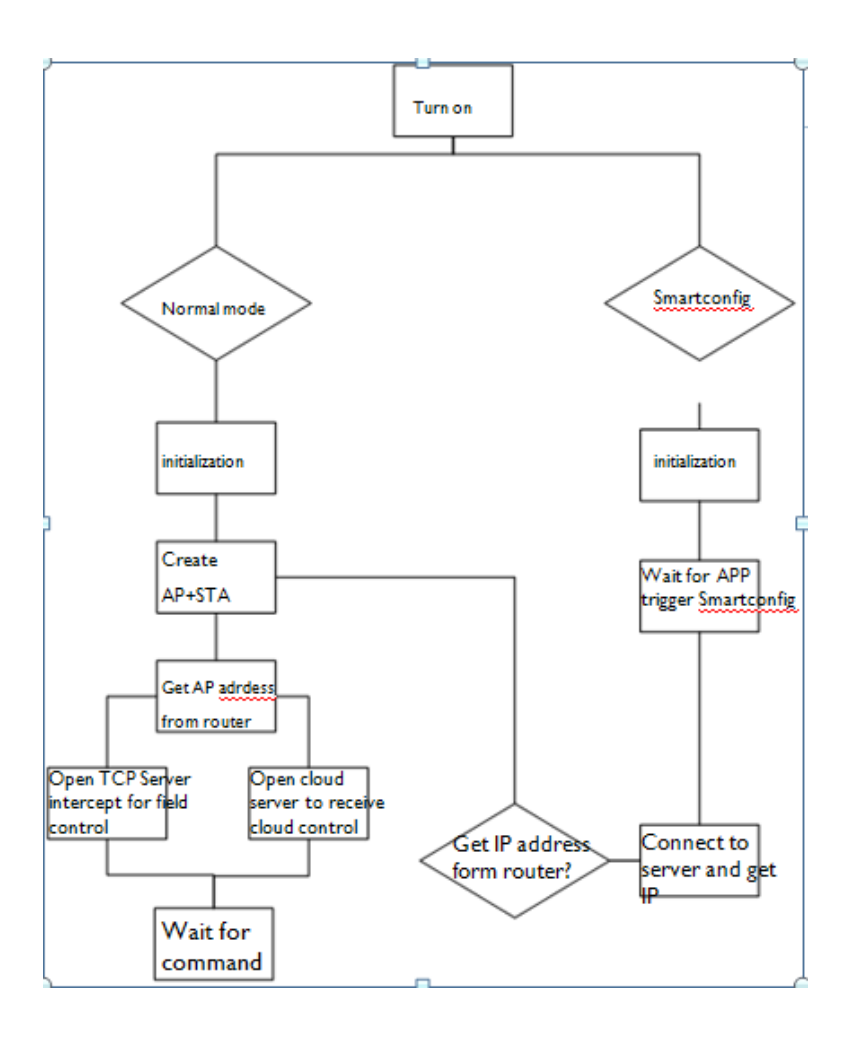

# <span id="page-8-0"></span>**Chapter3 How to develop product based on M200C**

#### <span id="page-8-1"></span>**1.Build development environment**

- $\triangleright$  Prepare routers
- $\triangleright$  Prepare smart phones
- $\triangleright$  Prepare power
- $\triangleright$  Prepare M200C
- $\triangleright$  Prepare device which you want to develop with M200C
- Use portTXD,RXD,GND to connect M200C and device
- $\triangleright$  Prepare other debugging tools and software

#### <span id="page-8-2"></span>**2. Get through the links from bottom to top**

 $\triangleright$  Finish port community between M200C and device.

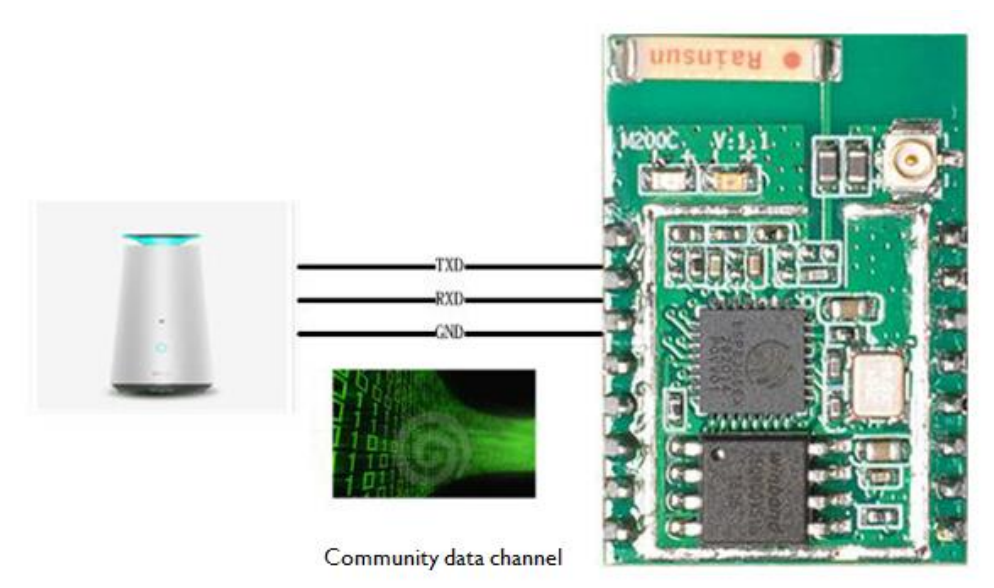

Finish TCP community between M200C and cloud server.

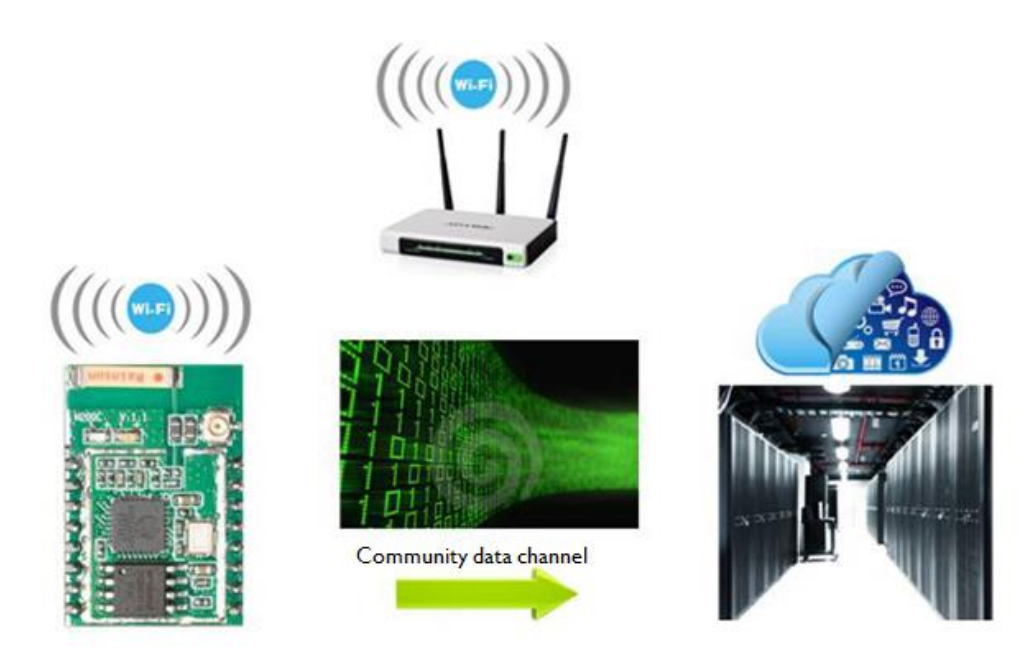

 $\triangleright$  Finish community between cloud server and APP.

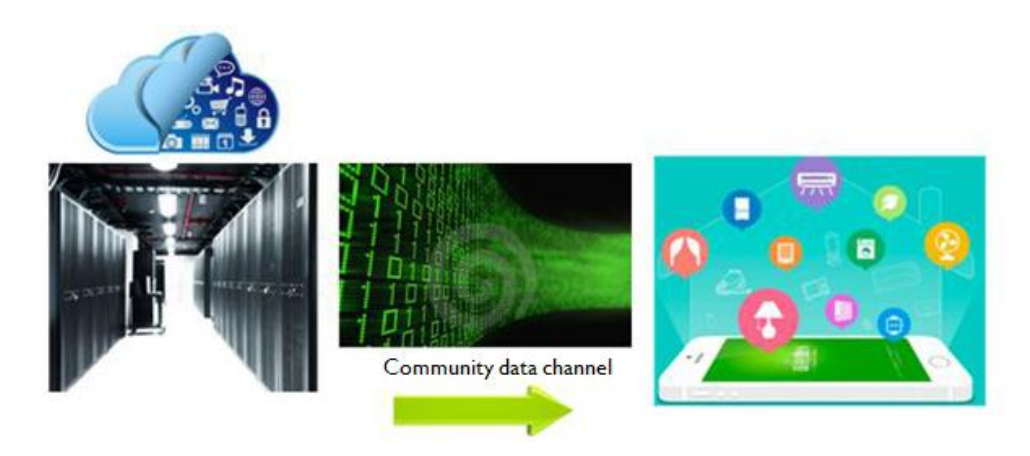

#### <span id="page-10-0"></span>**3. System operation**

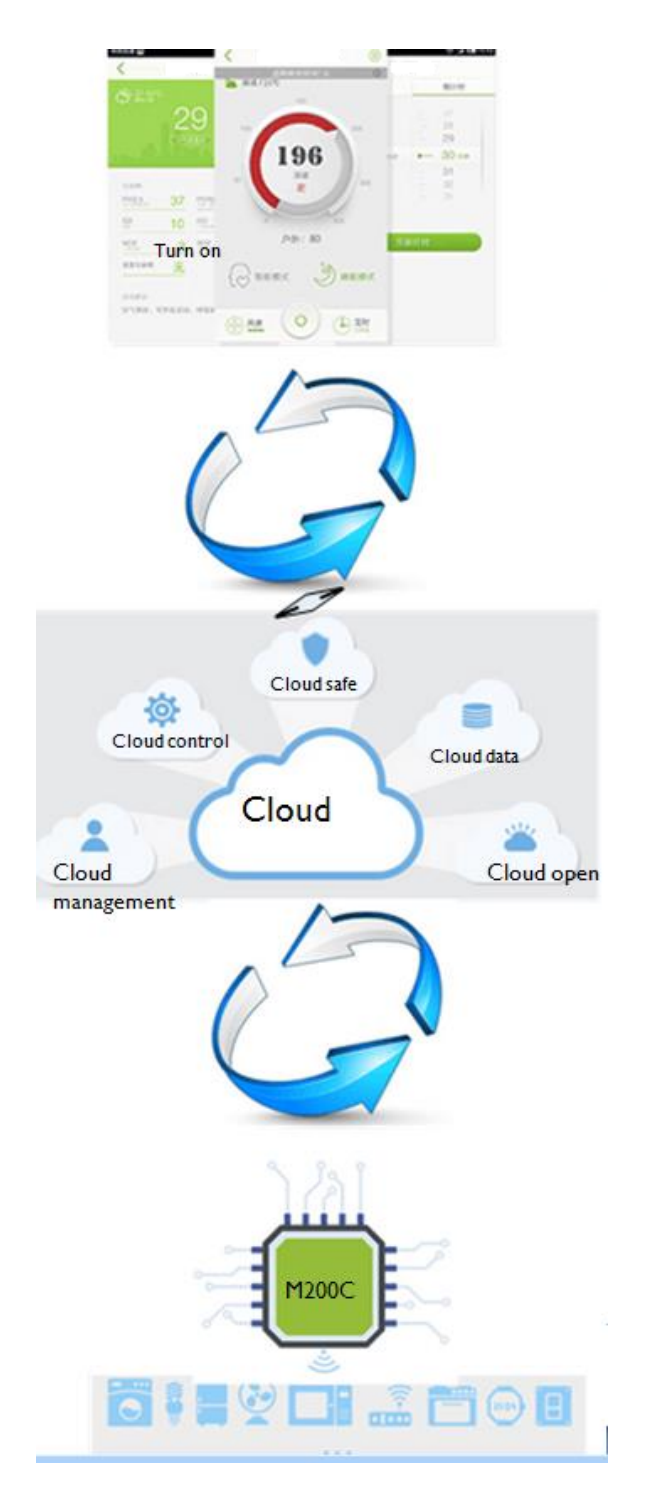

#### <span id="page-10-1"></span>**4. Assembly instruction**

M200C can be assemblied on the main PCB by the following two ways:

- 1. Soldering directly on the PCB
- 2. Assembly by 2 row pins, just like the following picture.

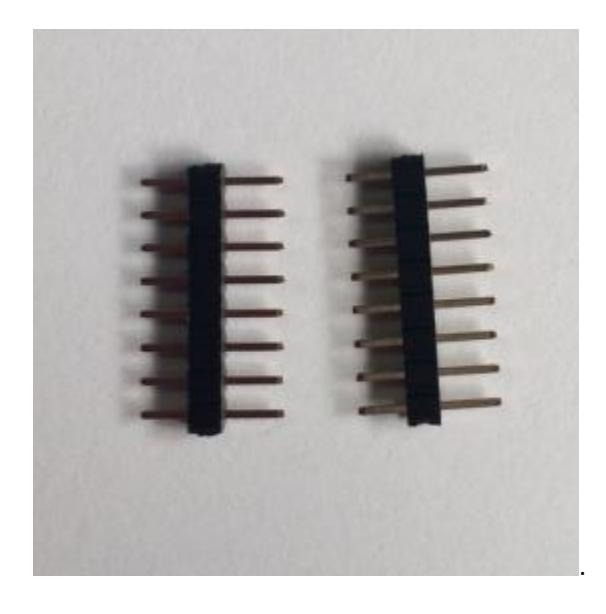

#### Warnings:

This equipment can be used in member states of the European Union once the corresponding administrative license is obtained.

Shenzhen Winext Technology Co.Ltd, as manufacturer of the product Airnode M200C, declares that the said product complies with the essential requirements established in article 3 of the Council of Europe Directive 1999/5/CE, dated 9th March, 1999.

This device complies with part 15 of the FCC Rules. Operation is subject to the following two conditions: (1) This device may not cause harmful interference, and (2) this device must accept any interference received, including interference that may cause undesired operation.

Changes or modifications not expressly approved by the party responsible for compliance could void the user's authority to operate the equipment.

This equipment complies with FCC radiation exposure limits set forth for an uncontrolled environment. This equipment should be installed and operated with minimun distance 20cm between the radiator&your body . This transmitter must not be co-located or operating in conjumction with any other antenna or transmitter.

This module is intended for OEM integrator. The OEM integrator is still responsible for the FCC compliance requirement of the end product, which integrates this module

The final end product must be labeled in a visible area with the following" Contains FCC ID:2AF12000001